*Chapter 6: Loops*

### Chapter 6

**Loops**

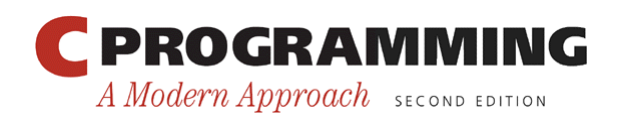

Copyright © 2008 W. W. Norton & Company. All rights reserved.

1

# Iteration Statements

- C's iteration statements are used to set up loops.
- A *loop* is a statement whose job is to repeatedly execute some other statement (the *loop body*).
- In C, every loop has a *controlling expression*.
- Each time the loop body is executed (an *iteration* of the loop), the controlling expression is evaluated.
	- If the expression is true (has a value that's not zero) the loop continues to execute.

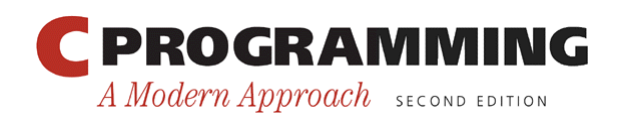

# Iteration Statements

- C provides three iteration statements:
	- The while statement is used for loops whose controlling expression is tested *before* the loop body is executed.
	- The do statement is used if the expression is tested *after* the loop body is executed.
	- The for statement is convenient for loops that increment or decrement a counting variable.

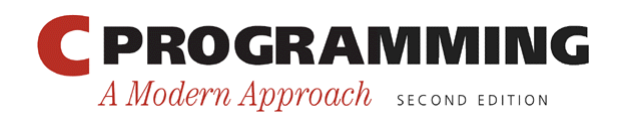

- Using a while statement is the easiest way to set up a loop.
- The while statement has the form while ( *expression* ) *statement*
- *expression* is the controlling expression; *statement* is the loop body.

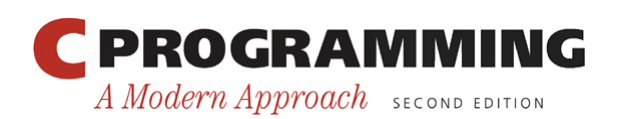

• Example of a while statement: while  $(i < n)$  /\* controlling expression \*/

 $i = i * 2;$  /\* loop body \*/

- When a while statement is executed, the controlling expression is evaluated first.
- If its value is nonzero (true), the loop body is executed and the expression is tested again.
- The process continues until the controlling expression eventually has the value zero.

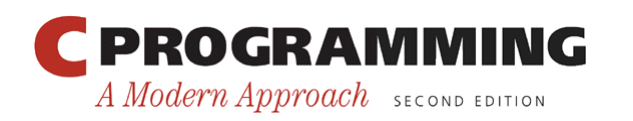

• A while statement that computes the smallest power of 2 that is greater than or equal to a number n:  $i = 1;$ while  $(i < n)$ 

$$
i = i * 2;
$$

• A trace of the loop when n has the value 10:

| $i = 1;$     | $i$ is now 1.       |
|--------------|---------------------|
| $Is i < n?$  | Yes; continue.      |
| $i = i * 2;$ | $i$ is now 2.       |
| $Is i < n?$  | Yes; continue.      |
| $i = i * 2;$ | $i$ is now 4.       |
| $Is i < n?$  | Yes; continue.      |
| $i = i * 2;$ | $i$ is now 8.       |
| $Is i < n?$  | Yes; continue.      |
| $i = i * 2;$ | $i$ is now 16.      |
| $Is i < n?$  | No; exit from loop. |

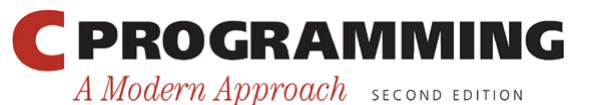

Copyright © 2008 W. W. Norton & Company. All rights reserved.

6

- Although the loop body must be a single statement, that's merely a technicality.
- If multiple statements are needed, use braces to create a single compound statement:

```
while (i > 0) {
   printf("T minus %d and counting\n", i); 
  i--;}
```
• Some programmers always use braces, even when they' re not strictly necessary:

```
while (i < n) {
  i = i * 2;}
```
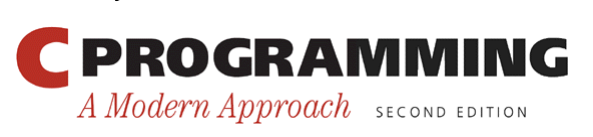

• The following statements display a series of "countdown" messages:

```
i = 10;while (i > 0) {
   printf("T minus %d and counting\n", i); 
  i--;}
```
• The final message printed is T minus 1 and counting.

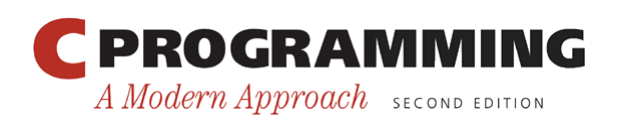

- Observations about the while statement:
	- The controlling expression is false when a while loop terminates. Thus, when a loop controlled by  $i > 0$ terminates, i must be less than or equal to 0.
	- The body of a while loop may not be executed at all, because the controlling expression is tested *before* the body is executed.
	- A while statement can often be written in a variety of ways. A more concise version of the countdown loop: while  $(i > 0)$ printf("T minus %d and counting\n", i--);

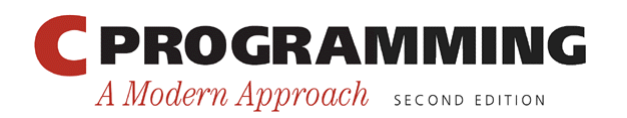

# Infinite Loops

- A while statement won't terminate if the controlling expression always has a nonzero value.
- C programmers sometimes deliberately create an *infinite loop* by using a nonzero constant as the controlling expression:

while (1) …

• A while statement of this form will execute forever unless its body contains a statement that transfers control out of the loop (break, goto, return) or calls a function that causes the program to terminate.

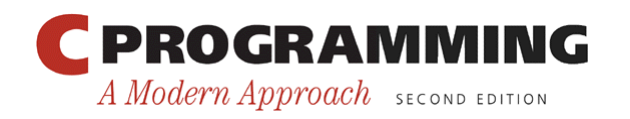

# Program: Printing a Table of Squares

- The square.c program uses a while statement to print a table of squares.
- The user specifies the number of entries in the table:

```
This program prints a table of squares. 
Enter number of entries in table: 5
```
11

 1 1 2 4 3 9 4 16 5 25

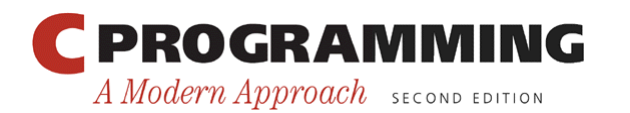

*Chapter 6: Loops*

#### **square.c**

```
/* Prints a table of squares using a while statement */ 
#include <stdio.h> 
int main(void) 
{ 
   int i, n; 
   printf("This program prints a table of squares.\n"); 
   printf("Enter number of entries in table: "); 
   scanf("%d", &n); 
  i = 1;while (i \leq n) {
     printf("%10d%10d\n", i, i * i); 
    i++; } 
   return 0; 
}
```
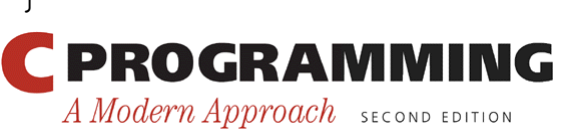

Copyright © 2008 W. W. Norton & Company. All rights reserved.

# Program: Summing a Series of Numbers

• The sum. c program sums a series of integers entered by the user:

This program sums a series of integers. Enter integers (0 to terminate):  $8$  23 71 5 0 The sum is: 107

• The program will need a loop that uses scanf to read a number and then adds the number to a running total.

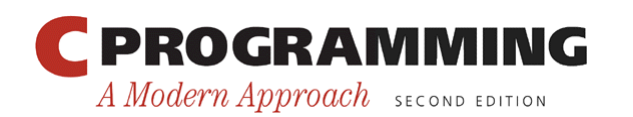

*Chapter 6: Loops*

#### **sum.c**

```
/* Sums a series of numbers */ 
#include <stdio.h> 
int main(void) 
{ 
  int n, sum = 0;
   printf("This program sums a series of integers.\n"); 
   printf("Enter integers (0 to terminate): "); 
   scanf("%d", &n); 
  while (n != 0) {
    sum += n;scanf("8d", \delta n); } 
   printf("The sum is: %d\n", sum); 
   return 0; 
} 
  PROGRAMMING
                                           Copyright © 2008 W. W. Norton & Company. 
                                  14All rights reserved.
 A Modern Approach SECOND EDITION
```
#### *Chapter 6: Loops*

### The **do** Statement

- General form of the do statement: do *statement* while ( *expression* ) ;
- When a do statement is executed, the loop body is executed first, then the controlling expression is evaluated.
- If the value of the expression is nonzero, the loop body is executed again and then the expression is evaluated once more.

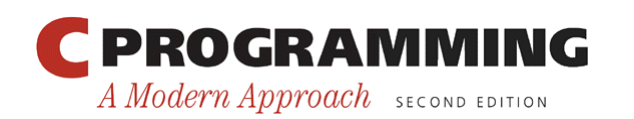

• The countdown example rewritten as a do statement:

```
i = 10;do { 
   printf("T minus %d and counting\n", i); 
  --i;} while (i > 0);
```
- The do statement is often indistinguishable from the while statement.
- The only difference is that the body of a do statement is always executed at least once.

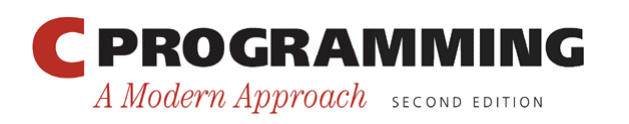

• It's a good idea to use braces in *all* do statements, whether or not they' re needed, because a  $d\circ$ statement without braces can easily be mistaken for a while statement:

```
do
```
printf("T minus %d and counting\n", i--); while  $(i > 0)$ ;

• A careless reader might think that the word while was the beginning of a while statement.

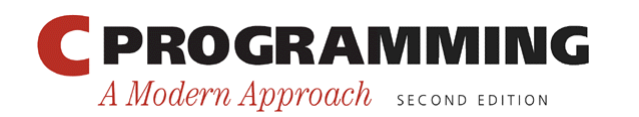

*Chapter 6: Loops*

# Program: Calculating the Number of Digits in an Integer

- The numdigits.c program calculates the number of digits in an integer entered by the user: Enter a nonnegative integer: 60 The number has 2 digit(s).
- The program will divide the user's input by 10 repeatedly until it becomes 0; the number of divisions performed is the number of digits.
- Writing this loop as a do statement is better than using a while statement, because every integer even 0—has at least one digit.

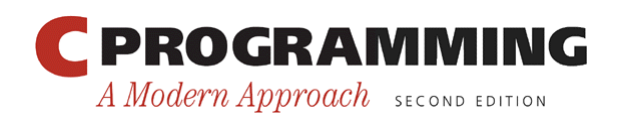

*Chapter 6: Loops*

A Modern Approach SECOND EDITION

#### **numdigits.c**

```
/* Calculates the number of digits in an integer */#include <stdio.h> 
int main(void) 
{ 
  int digits = 0, n; printf("Enter a nonnegative integer: "); 
  scanf("8d", \delta n); do { 
    n /= 10;
     digits++; 
  } while (n > 0);
   printf("The number has %d digit(s).\n", digits); 
   return 0; 
} 
 PROGRAMMING
                                         Copyright © 2008 W. W. Norton & Company. 
                                 19All rights reserved.
```
- The for statement is ideal for loops that have a "counting" variable, but it's versatile enough to be used for other kinds of loops as well.
- General form of the for statement: for ( *expr1* ; *expr2* ; *expr3* ) *statement expr1*, *expr2*, and *expr3* are expressions.
- Example:

for  $(i = 10; i > 0; i--)$ printf("T minus %d and counting\n", i);

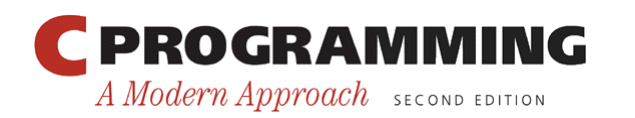

- The for statement is closely related to the while statement.
- Except in a few rare cases, a for loop can always be replaced by an equivalent while loop:

```
expr1; 
while ( expr2 ) { 
    statement 
    expr3; 
}
```
• *expr1* is an initialization step that's performed only once, before the loop begins to execute.

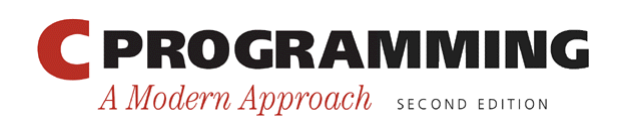

- *expr2* controls loop termination (the loop continues executing as long as the value of *expr2* is nonzero).
- *expr3* is an operation to be performed at the end of each loop iteration.
- The result when this pattern is applied to the previous for loop:

```
i = 10;while (i > 0) {
   printf("T minus %d and counting\n", i); 
  i--;}
```
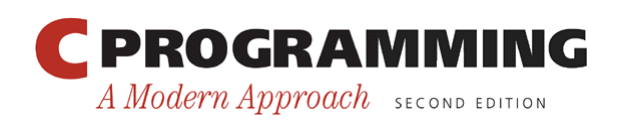

- Studying the equivalent while statement can help clarify the fine points of a for statement.
- For example, what if  $i$  – is replaced by  $-i$ ? for  $(i = 10; i > 0; -i)$ printf("T minus %d and counting\n", i);
- The equivalent while loop shows that the change has no effect on the behavior of the loop:

```
i = 10:
while (i > 0) {
   printf("T minus %d and counting\n", i); 
  --i;
}
```
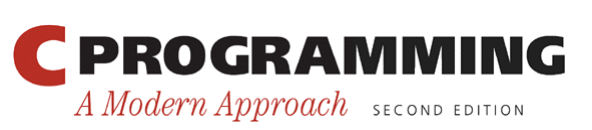

- Since the first and third expressions in a for statement are executed as statements, their values are irrelevant—they're useful only for their side effects.
- Consequently, these two expressions are usually assignments or increment/decrement expressions.

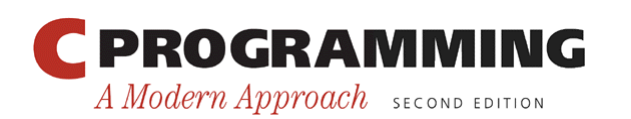

#### **for** Statement Idioms

- The for statement is usually the best choice for loops that "count up" (increment a variable) or "count down" (decrement a variable).
- A for statement that counts up or down a total of n times will usually have one of the following forms:

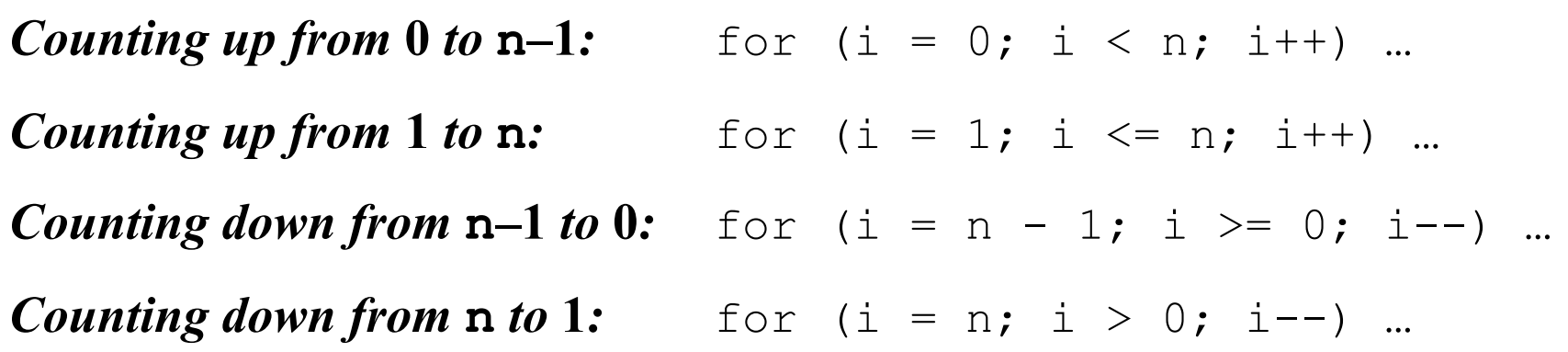

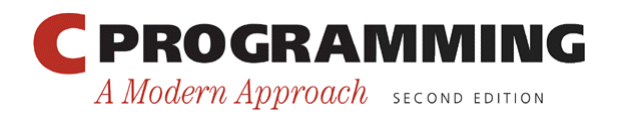

25

#### **for** Statement Idioms

- Common for statement errors:
	- $-$  Using  $\lt$  instead of  $\gt$  (or vice versa) in the controlling expression. "Counting up" loops should use the  $\le$  or  $\leq$  operator. "Counting down" loops should use  $>$  or  $>=$ .
	- Using  $==$  in the controlling expression instead of  $\lt, \lt=$ ,  $>$ , or  $>=$ .
	- "Off-by-one" errors such as writing the controlling expression as  $i \le n$  instead of  $i \le n$ .

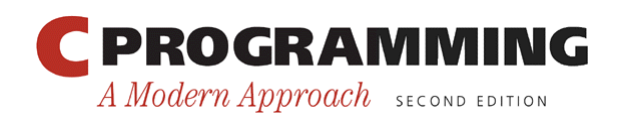

# Omitting Expressions in a **for** Statement

- C allows any or all of the expressions that control a for statement to be omitted.
- If the *first* expression is omitted, no initialization is performed before the loop is executed:

```
i = 10;for (i \ i > 0; -i) printf("T minus %d and counting\n", i);
```
• If the *third* expression is omitted, the loop body is responsible for ensuring that the value of the second expression eventually becomes false:

for  $(i = 10; i > 0; )$ printf("T minus %d and counting\n", i--);

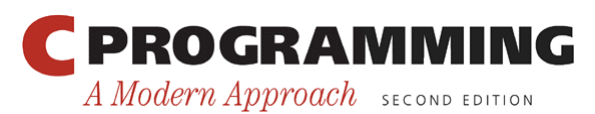

# Omitting Expressions in a **for** Statement

• When the *first* and *third* expressions are both omitted, the resulting loop is nothing more than a while statement in disguise:

```
for (i \neq j > 0)printf("T minus %d and counting\n", i--);
is the same as 
while (i > 0)
```

```
printf("T minus %d and counting\n", i--);
```
• The while version is clearer and therefore preferable.

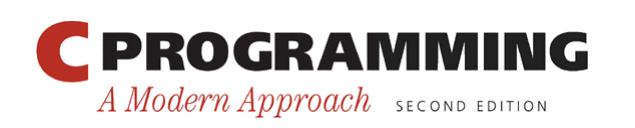

# Omitting Expressions in a **for** Statement

- If the *second* expression is missing, it defaults to a true value, so the for statement doesn't terminate (unless stopped in some other fashion).
- For example, some programmers use the following for statement to establish an infinite loop:

for  $(j; j)$  ...

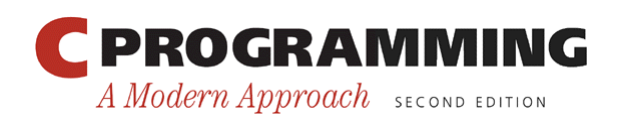

…

## **for** Statements in C99

- In C99, the first expression in a for statement can be replaced by a declaration.
- This feature allows the programmer to declare a variable for use by the loop:

for (int  $i = 0; i < n; i++)$ 

• The variable i need not have been declared prior to this statement.

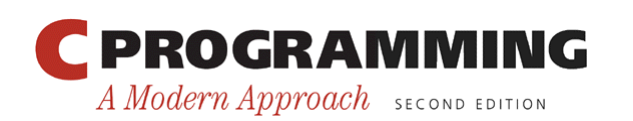

### **for** Statements in C99

• A variable declared by a for statement can't be accessed outside the body of the loop (we say that it's not *visible* outside the loop):

```
for (int i = 0; i < n; i++) {
 … 
   printf("%d", i); 
   /* legal; i is visible inside loop */ 
 … 
} 
printf("%d", i); /*** WRONG ***/
```
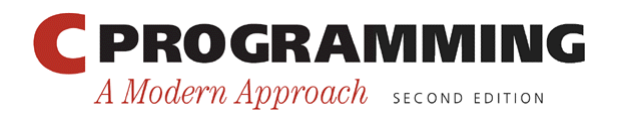

### **for** Statements in C99

- Having a for statement declare its own control variable is usually a good idea: it's convenient and it can make programs easier to understand.
- However, if the program needs to access the variable after loop termination, it's necessary to use the older form of the for statement.
- A for statement may declare more than one variable, provided that all variables have the same type:

for (int i =  $0, j = 0; i < n; i++)$  $\frac{1}{\cdots}$ 

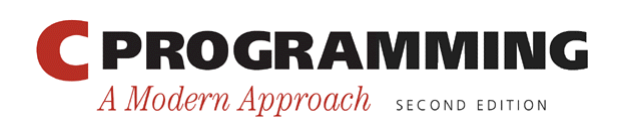

- On occasion, a for statement may need to have two (or more) initialization expressions or one that increments several variables each time through the loop.
- This effect can be accomplished by using a *comma expression* as the first or third expression in the for statement.
- A comma expression has the form *expr1* , *expr2*

where *expr1* and *expr2* are any two expressions.

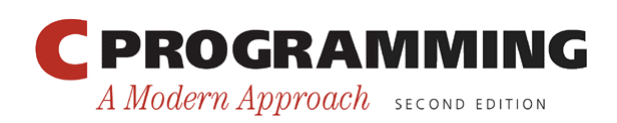

- A comma expression is evaluated in two steps:
	- First, *expr1* is evaluated and its value discarded.
	- Second, *expr2* is evaluated; its value is the value of the entire expression.
- Evaluating *expr1* should always have a side effect; if it doesn't, then *expr1* serves no purpose.
- When the comma expression  $++i$ ,  $i + j$  is evaluated, i is first incremented, then  $i + j$  is evaluated.
	- If i and  $\dot{J}$  have the values 1 and 5, respectively, the value of the expression will be 7, and  $\pm$  will be incremented to 2.

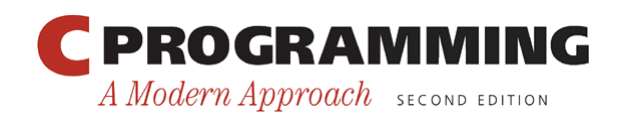

• The comma operator is left associative, so the compiler interprets

$$
i = 1, j = 2, k = i + j
$$

as

$$
((i = 1), (j = 2)), (k = (i + j))
$$

• Since the left operand in a comma expression is evaluated before the right operand, the assignments  $i = 1$ ,  $j = 2$ , and  $k = i + j$  will be performed from left to right.

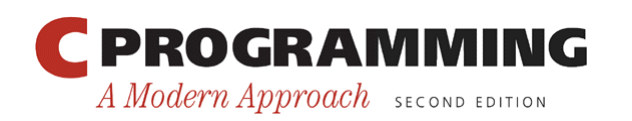

- The comma operator makes it possible to "glue" two expressions together to form a single expression.
- Certain macro definitions can benefit from the comma operator.
- The for statement is the only other place where the comma operator is likely to be found.
- Example:

for (sum = 0, i = 1; i <= N; i++)  $s$ um  $+=$  i:

• With additional commas, the for statement could initialize more than two variables.

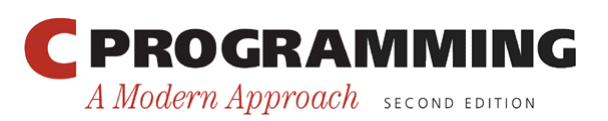

*Chapter 6: Loops*

# Program: Printing a Table of Squares (Revisited)

• The square.c program (Section 6.1) can be improved by converting its while loop to a for loop.

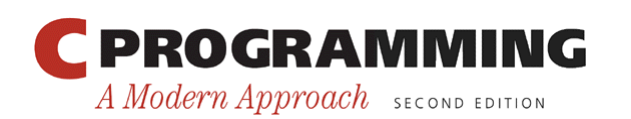

*Chapter 6: Loops*

#### **square2.c**

```
/* Prints a table of squares using a for statement */ 
#include <stdio.h> 
int main(void) 
\{ int i, n; 
  printf("This program prints a table of squares.\n\cdot\ printf("Enter number of entries in table: "); 
  scanf('"%d", &n);
  for (i = 1; i \le n; i++) printf("%10d%10d\n", i, i * i); 
   return 0; 
}
```
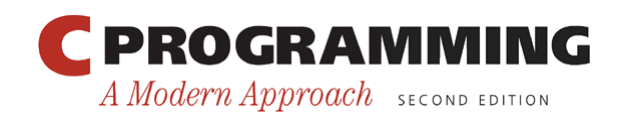

# Program: Printing a Table of Squares (Revisited)

- C places no restrictions on the three expressions that control the behavior of a for statement.
- Although these expressions usually initialize, test, and update the same variable, there's no requirement that they be related in any way.
- The square 3. c program is equivalent to square2.c, but contains a for statement that initializes one variable (square), tests another  $(i)$ , and increments a third (odd).
- The flexibility of the for statement can sometimes be useful, but in this case the original program was clearer.

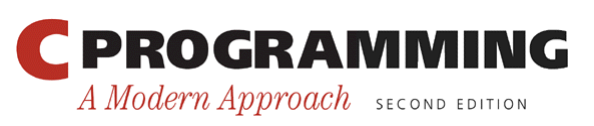

#### *Chapter 6: Loops*

A Modern Approach SECOND EDITION

#### **square3.c**

```
/* Prints a table of squares using an odd method */ 
#include <stdio.h> 
int main(void) 
{ 
   int i, n, odd, square; 
  printf("This program prints a table of squares.\n\cdot n");
  printf("Enter number of entries in table: "); 
   scanf("%d", &n); 
  i = 1;odd = 3:
  for (square = 1; i \leq n; odd += 2) {
     printf("%10d%10d\n", i, square); 
    ++i; square += odd; 
   } 
   return 0; 
} 
 PROGRAMMING
```
40

Copyright © 2008 W. W. Norton & Company. All rights reserved.

## Exiting from a Loop

- The normal exit point for a loop is at the beginning (as in a while or for statement) or at the end (the do statement).
- Using the break statement, it's possible to write a loop with an exit point in the middle or a loop with more than one exit point.

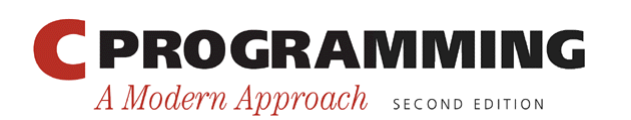

- The break statement can transfer control out of a switch statement, but it can also be used to jump out of a while, do, or for loop.
- A loop that checks whether a number n is prime can use a break statement to terminate the loop as soon as a divisor is found:

for 
$$
(d = 2; d < n; d++)
$$
  
if  $(n % d == 0)$   
break;

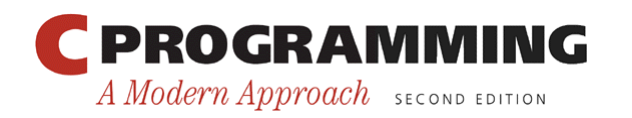

• After the loop has terminated, an  $if$  statement can be use to determine whether termination was premature (hence n isn't prime) or normal (n is prime):

```
if (d < n) printf("%d is divisible by %d\n", n, d); 
else 
   printf("%d is prime\n", n);
```
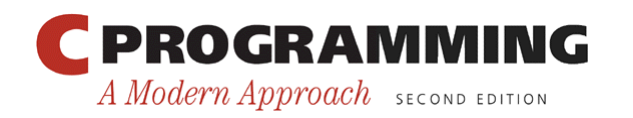

- The break statement is particularly useful for writing loops in which the exit point is in the middle of the body rather than at the beginning or end.
- Loops that read user input, terminating when a particular value is entered, often fall into this category:

```
for (j; j) {
   printf("Enter a number (enter 0 to stop): "); 
  scanf('"\%d", \&n);if (n == 0) break; 
  printf("%d cubed is \alpha \leq \alpha, n, n * n * n);
}
```
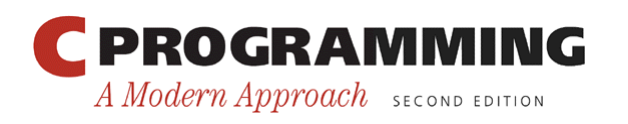

- A break statement transfers control out of the innermost enclosing while, do, for, or switch.
- When these statements are nested, the break statement can escape only one level of nesting.
- Example:

```
while (…) { 
   switch (…) { 
 … 
     break; 
 … 
   } 
}
```
• break transfers control out of the switch statement, but not out of the while loop.

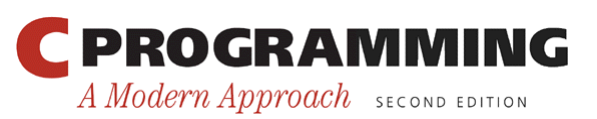

Copyright © 2008 W. W. Norton & Company. All rights reserved.

### The **continue** Statement

- The continue statement is similar to break:
	- break transfers control just past the end of a loop.
	- continue transfers control to a point just before the end of the loop body.
- With break, control leaves the loop; with continue, control remains inside the loop.
- There's another difference between break and continue: break can be used in switch statements and loops (while, do, and for), whereas continue is limited to loops.

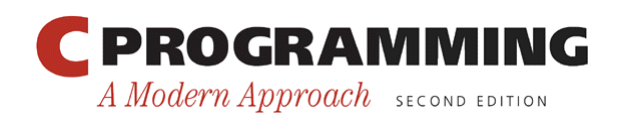

### The **continue** Statement

• A loop that uses the continue statement:

```
n = 0;sum = 0;while (n < 10) {
  scant("%d", \&i);if (i == 0) continue; 
  sum += i;
  n++; /* continue jumps to here */ 
}
```
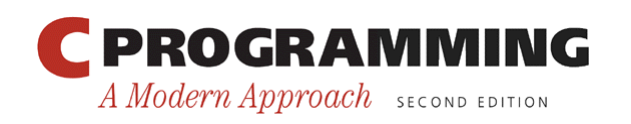

#### The **continue** Statement

• The same loop written without using continue:

```
n = 0;sum = 0;while (n < 10) {
  scant("%d", \&i);if (i != 0) {
    sum += i;
    n++; } 
}
```
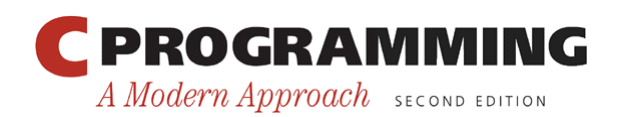

- The goto statement is capable of jumping to any statement in a function, provided that the statement has a *label.*
- A label is just an identifier placed at the beginning of a statement:

*identifier* : *statement* 

- A statement may have more than one label.
- The goto statement itself has the form goto *identifier* ;
- Executing the statement goto L; transfers control to the statement that follows the label *L*, which must be in the same function as the goto statement itself.

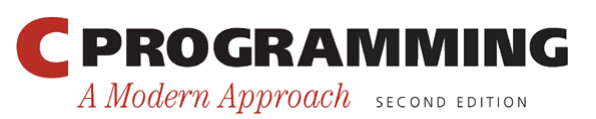

• If C didn't have a break statement, a goto statement could be used to exit from a loop:

```
for (d = 2; d < n; d++)if (n \frac{6}{3} d == 0)
     goto done; 
done: 
if (d < n) printf("%d is divisible by %d\n", n, d); 
else 
   printf("%d is prime\n", n);
```
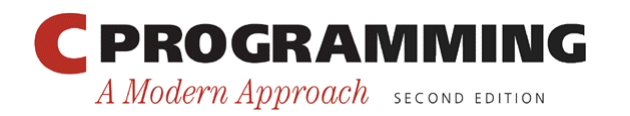

- The goto statement is rarely needed in everyday C programming.
- The break, continue, and return statements —which are essentially restricted goto statements—and the  $\epsilon \times i$  t function are sufficient to handle most situations that might require a goto in other languages.
- Nonetheless, the goto statement can be helpful once in a while.

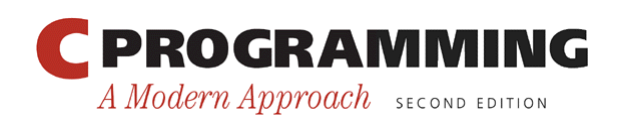

- Consider the problem of exiting a loop from within a switch statement.
- The break statement doesn't have the desired effect: it exits from the switch, but not from the loop.
- A goto statement solves the problem:

```
while (…) { 
   switch (…) { 
 … 
    goto loop done; /* break won't work here */
 … 
   } 
} 
loop_done: …
```
• The goto statement is also useful for exiting from nested loops.

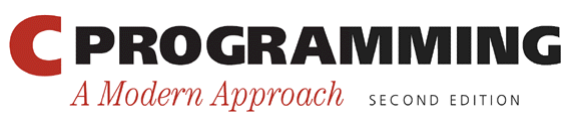

- Many simple interactive programs present the user with a list of commands to choose from.
- Once a command is entered, the program performs the desired action, then prompts the user for another command.
- This process continues until the user selects an "exit" or "quit" command.
- The heart of such a program will be a loop:

```
for (i; j) {
   prompt user to enter command; 
   read command; 
   execute command; 
}
```
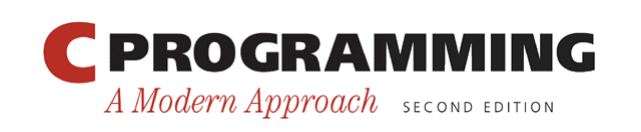

• Executing the command will require a switch statement (or cascaded  $if$  statement):

```
for (::) {
   prompt user to enter command; 
   read command; 
    switch (command) { 
      case command<sub>1</sub>: perform operation<sub>1</sub>; break;
      case command<sub>2</sub>: perform operation<sub>2</sub>; break;
 . 
 . 
      case command<sub>n</sub>: perform operation<sub>n</sub>; break;
       default: print error message; break; 
 } 
}
```
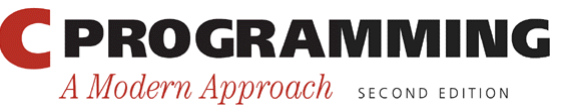

- The checking.c program, which maintains a checkbook balance, uses a loop of this type.
- The user is allowed to clear the account balance, credit money to the account, debit money from the account, display the current balance, and exit the program.

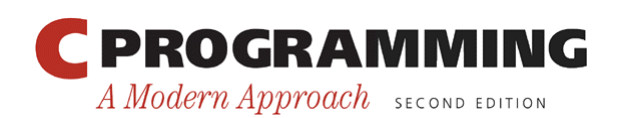

```
*** ACME checkbook-balancing program *** 
Commands: 0=clear, 1=credit, 2=debit, 3=balance, 4=exit 
Enter command: 1 
Enter amount of credit: 1042.56 
Enter command: 2 
Enter amount of debit: 133.79 
Enter command: 1 
Enter amount of credit: 1754.32 
Enter command: 2 
Enter amount of debit: 1400 
Enter command: 2 
Enter amount of debit: 68 
Enter command: 2 
Enter amount of debit: 50 
Enter command: 3 
Current balance: $1145.09 
Enter command: 4
```
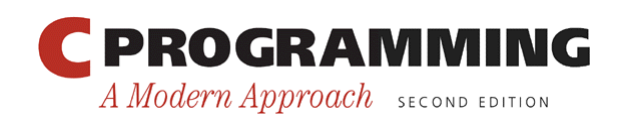

*Chapter 6: Loops*

#### **checking.c**

```
/* Balances a checkbook */ 
#include <stdio.h> 
int main(void) 
{ 
   int cmd; 
  float balance = 0.0f, credit, debit;
   printf("*** ACME checkbook-balancing program ***\n"); 
   printf("Commands: 0=clear, 1=credit, 2=debit, "); 
  printf("3=balance, 4=exit\n\cdot n");
  for (j; j) {
     printf("Enter command: "); 
     scanf("%d", &cmd); 
     switch (cmd) { 
       case 0: 
        balance = 0.0f;
         break;
```
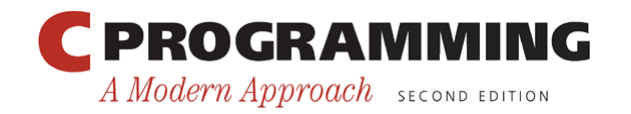

Copyright © 2008 W. W. Norton & Company. All rights reserved.

#### *Chapter 6: Loops*

}

}

```
 case 1: 
        printf("Enter amount of credit: "); 
        scanf("%f", &credit); 
        balance += credit; 
        break; 
      case 2: 
        printf("Enter amount of debit: "); 
        scanf("%f", &debit); 
       balance - debit;
        break; 
      case 3: 
        printf("Current balance: $%.2f\n", balance); 
        break; 
      case 4: 
        return 0; 
      default: 
        printf("Commands: 0=clear, 1=credit, 2=debit, "); 
        printf("3=balance, 4=exit\n\n"); 
        break; 
    } 
PROGRAMMING
                                         Copyright © 2008 W. W. Norton & Company. 
                                58All rights reserved.
A Modern Approach SECOND EDITION
```
- A statement can be *null*—devoid of symbols except for the semicolon at the end.
- The following line contains three statements:

 $i = 0;$  ;  $j = 1;$ 

• The null statement is primarily good for one thing: writing loops whose bodies are empty.

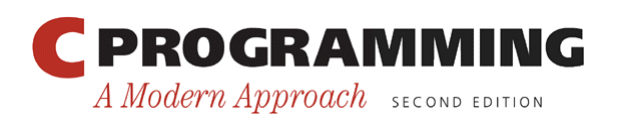

• Consider the following prime-finding loop:

for 
$$
(d = 2; d < n; d++)
$$
  
if  $(n \& d == 0)$   
break;

• If the  $n \ge d == 0$  condition is moved into the loop's controlling expression, the body of the loop becomes empty:

for  $(d = 2; d < n \& n \& d \in 0; d++)$ /\* empty loop body \*/ ;

• To avoid confusion, C programmers customarily put the null statement on a line by itself.

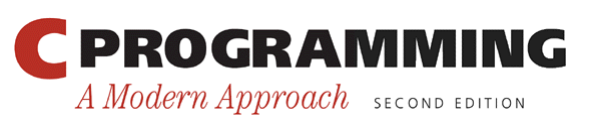

- Accidentally putting a semicolon after the parentheses in an  $\pm f$ , while, or for statement creates a null statement.
- Example 1:

```
if (d == 0);
  printf("Error: Division by zero\n");
```
The call of  $print$  isn't inside the  $if$  statement, so it's performed regardless of whether d is equal to 0.

• Example 2:

```
i = 10:
while (i > 0); /*** WRONG ***/{ 
  printf("T minus %d and counting\n", i); 
 --i;
}
```
The extra semicolon creates an infinite loop.

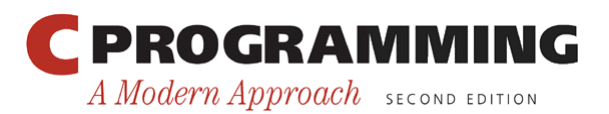

61

Copyright © 2008 W. W. Norton & Company. All rights reserved.

• Example 3:

```
i = 11;while (--i > 0); /*** WRONG ***/
   printf("T minus %d and counting\n", i); 
The loop body is executed only once; the message printed is: 
T minus 0 and counting
```
• Example 4:

```
for (i = 10; i > 0; i--); /*** WRONG ***/
  printf("T minus %d and counting\n", i);
```
Again, the loop body is executed only once, and the same message is printed as in Example 3.

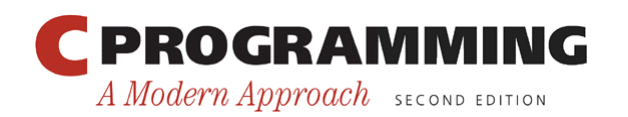